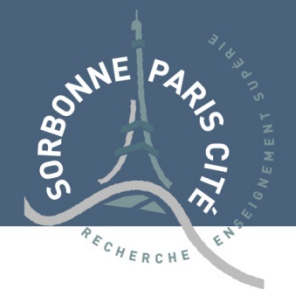

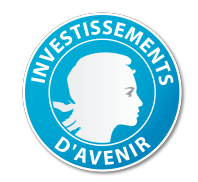

## CD Internationaux USPC 2015 - résumé de la candidature

## Identité du candidat

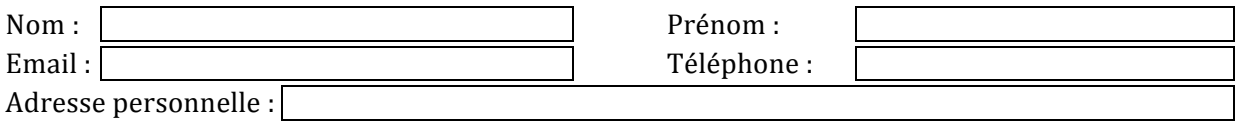

## Equipe d'accueil

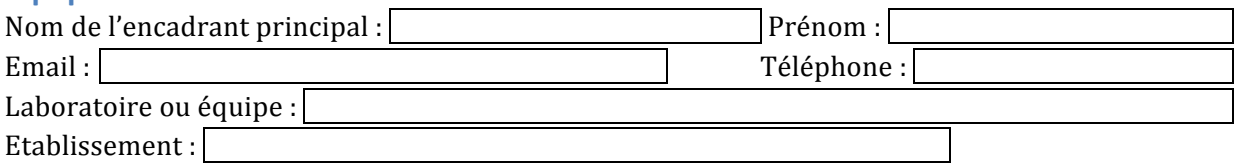

## **Projet**

Titre du projet (en français)

Résumé du projet (en français, maximum 1000 caractères)

Ecole doctorale:

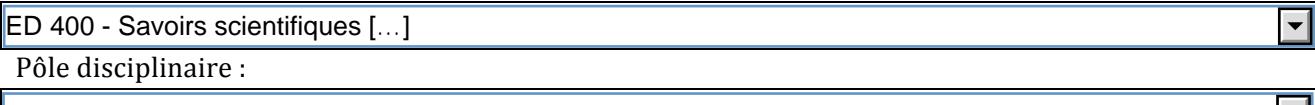

Mots clés (cinq maximums, à choisir par exemple dans la liste des mots clés ERC, http://erc.europa.eu/sites/default/files/content/Panel-descriptors\_ERC-2013-AdG.pdf)

Les questions peuvent être adressées à *international-phd@uspc.fr* 

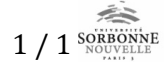

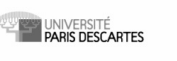

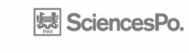

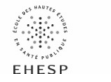

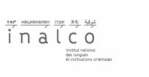

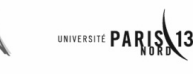